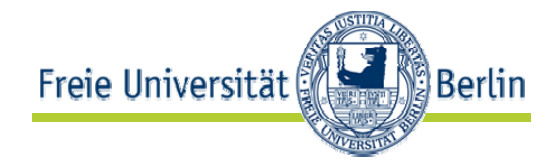

## Fusion of Background Knowledge and Streams of Events

## Kia Teymourian, Malte Rohde and Adrian Paschke

Freie Universität Berlin

#### Presenter: Kia Teymourian

DEBS2012, Berlin 16-20 July 2012

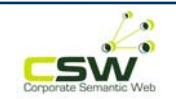

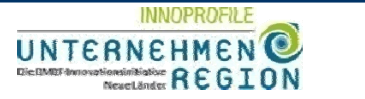

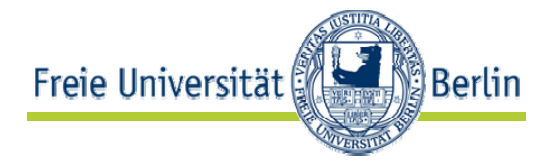

- High complex **processes, actions, events, …**
- Knowledge at the right time
- •**Missing background knowledge about events**

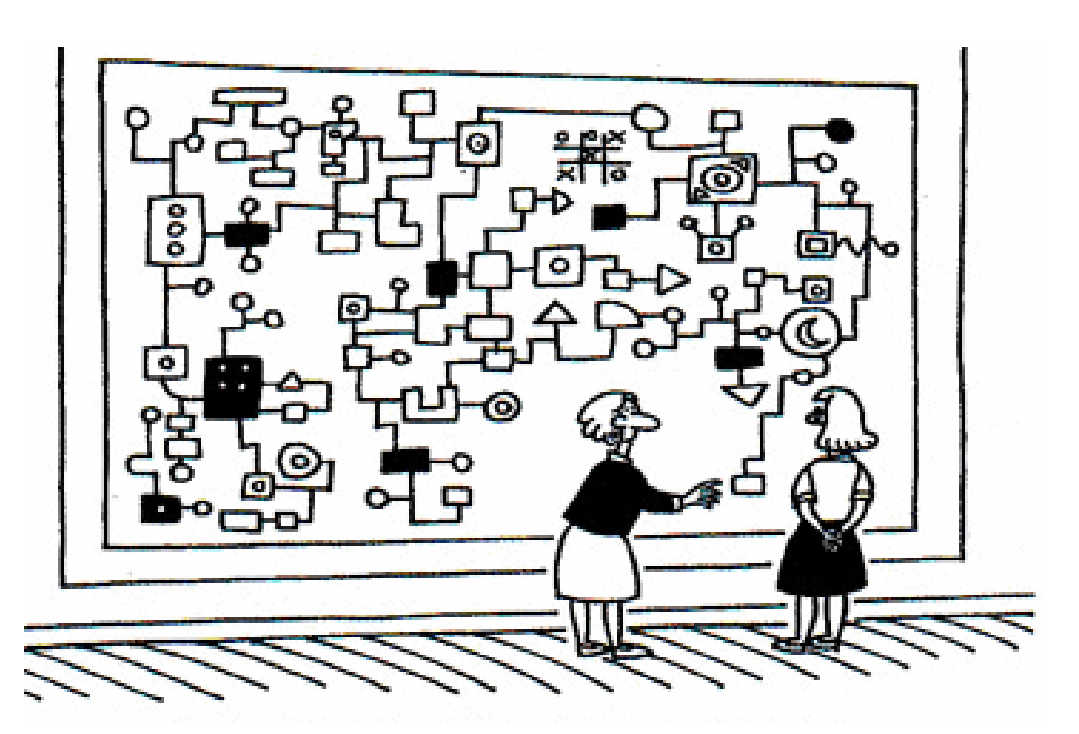

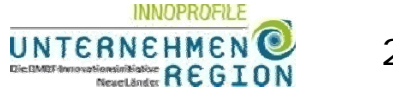

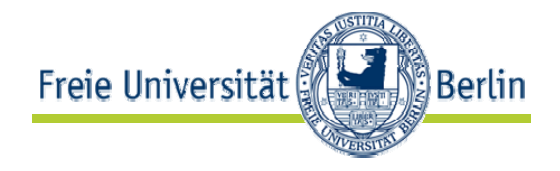

- The use of Background Knowledge in Complex Event Processing (CEP) offers
	- **precise and expressive description** of complex events/situations and reactions,
	- **Enhancement** of CEP systems to more *agile* systems and improves *flexibility* to business changes.
	- **Simplicity** of event pattern rule definition
- The event processing engines can understand what is happening in terms of events.

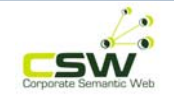

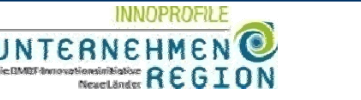

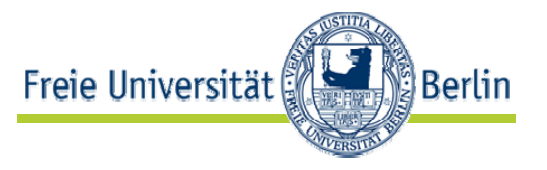

#### Query:

Buy stocks of companies, who have in **Europe production facilities** *and* produce products **from Metal** *and* more than **10,000 employees** *and* are at the moment in **reconstruction phase** *and* their price/volume **increased stable** in the past 5 minutes.

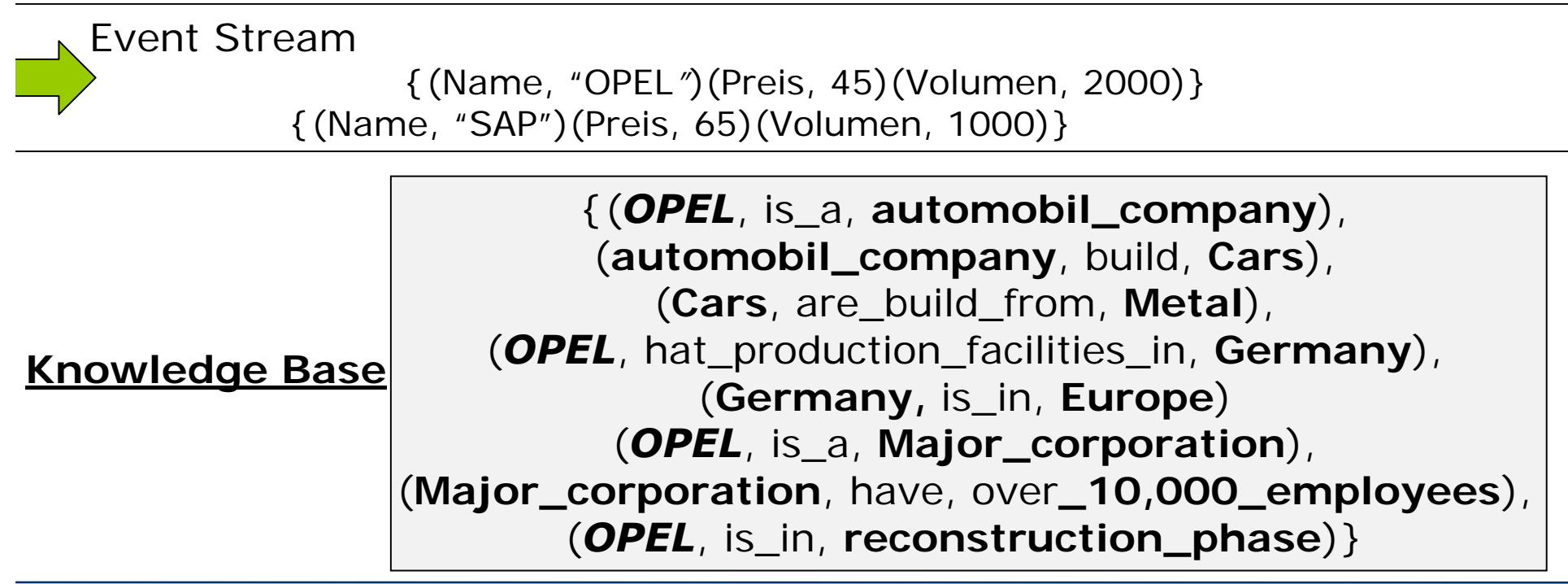

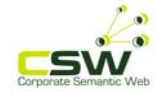

4

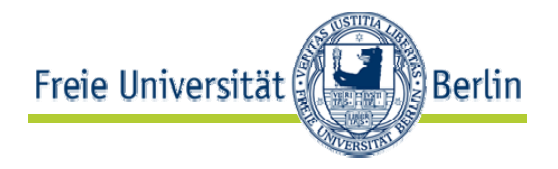

#### *Example of Complex Event Pattern*

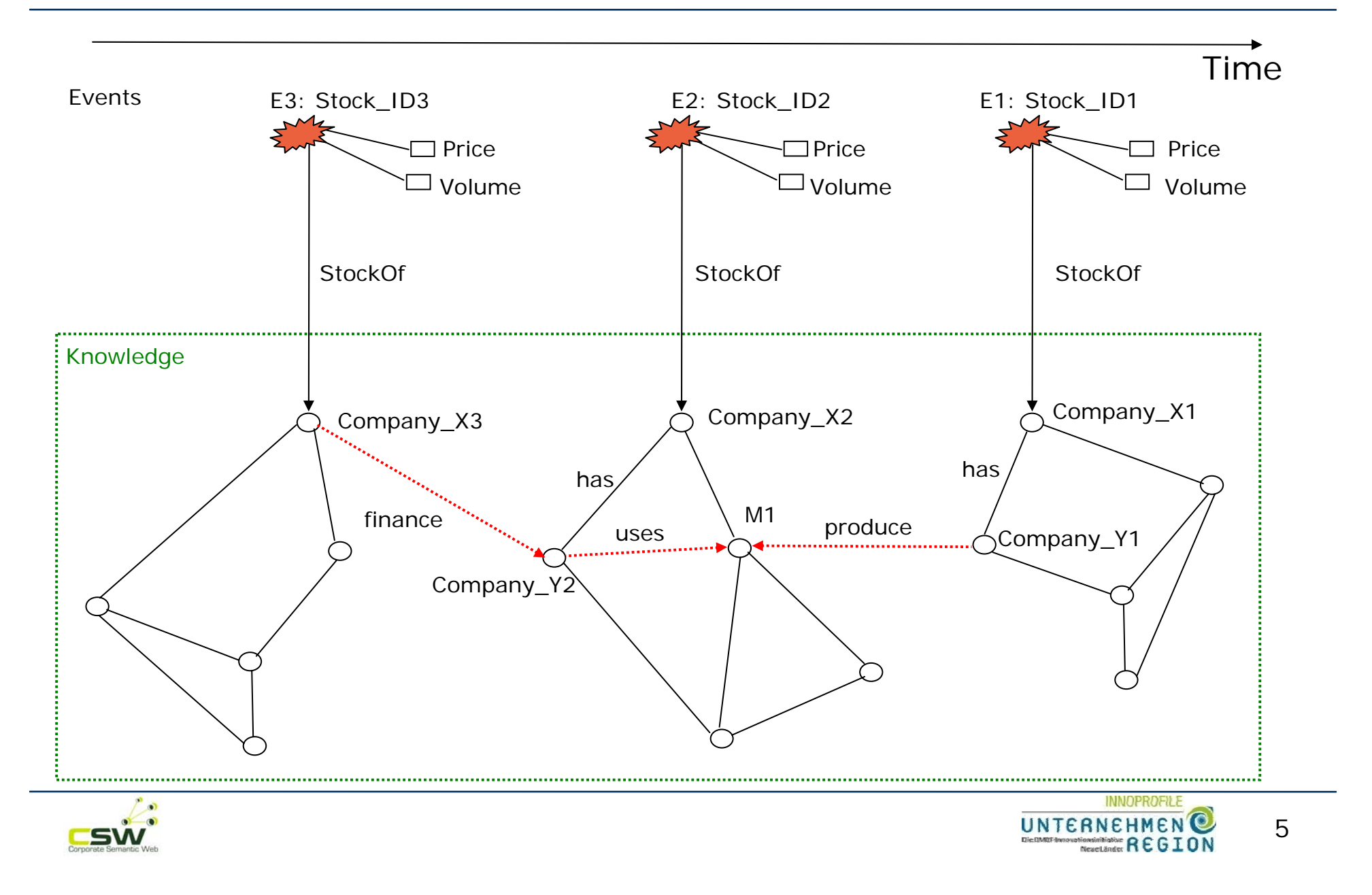

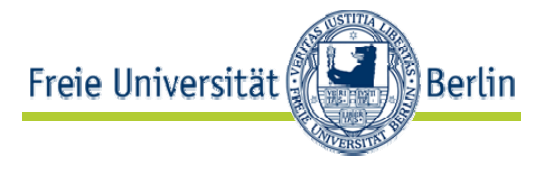

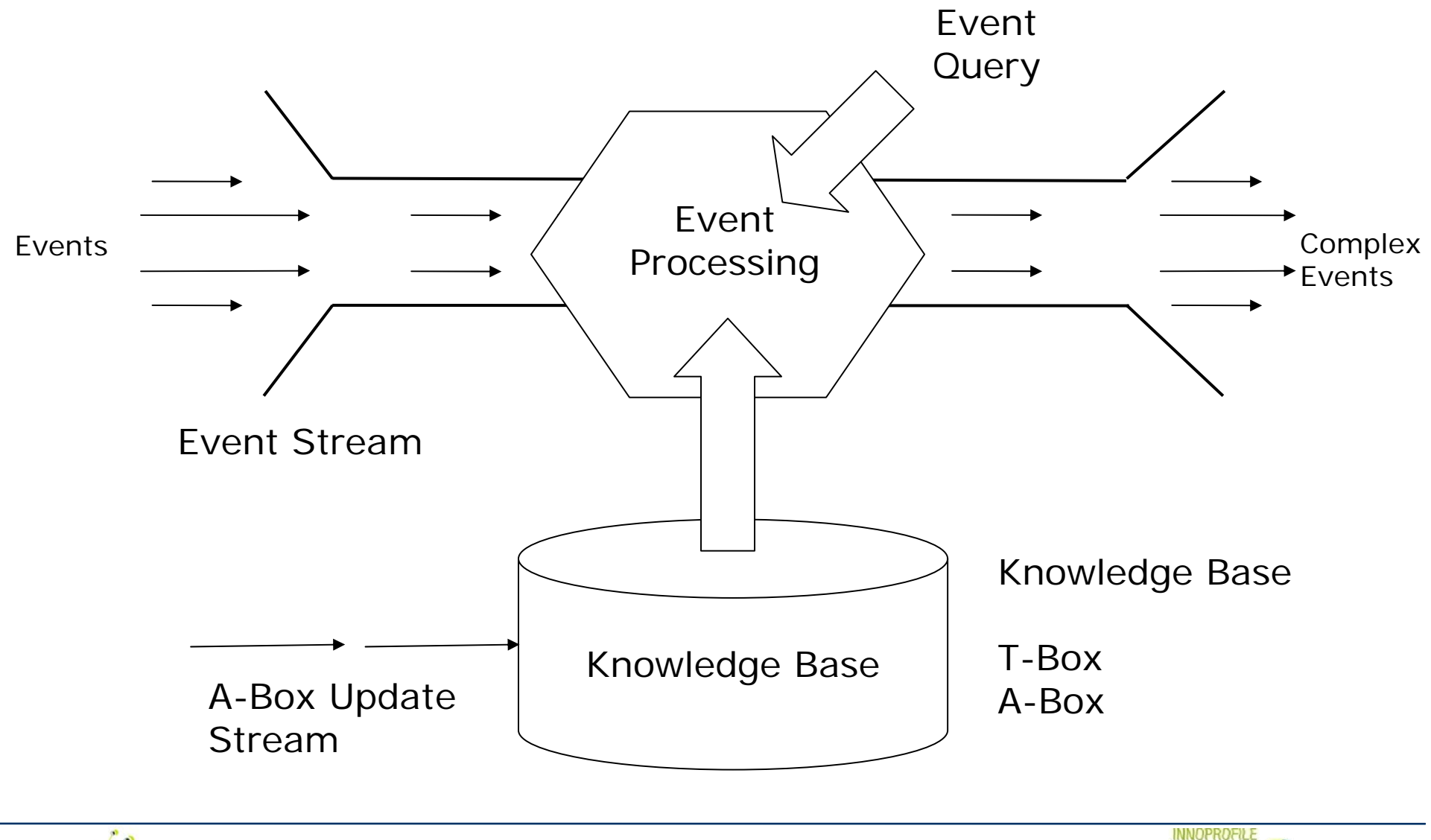

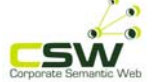

6

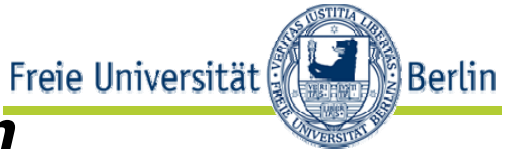

#### • **Fusion of huge background knowledge**

- Not RDF stream processing
- Enrichment of events with background knowledge
- Enrichment of event query pattern
- *Processing of events in timely manner and inferencing on background knowledge*
	- Expressiveness levels vs. high complexity
	- Trade-off between *expressive reasoning and real time processing*

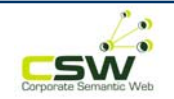

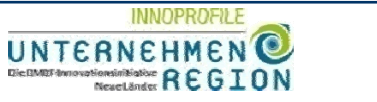

7

#### •**Event Algebra Operation**

• Operations to detect events based on their sequence

## • **SPARQL Query**

• Operations to detect events based on their semantics (related meaning in background knowledge)

#### • **Sliding Window Operation**

• Operations to slide event stream (time, count, semantic)

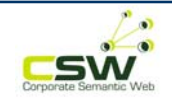

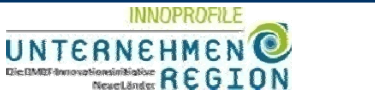

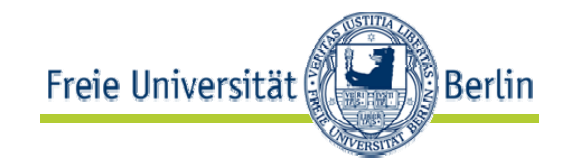

- **Sequence Operator (;):** *(E1;E2)*
- **Disjunction Operator (** <sup>∨</sup>**):** *(E1*  ∨ *E2 )* , at least one
- **Conjunction Operator (** <sup>∧</sup>**):** *(E1 ; E2)* <sup>∨</sup> Ε3 , in any order
- **Simultaneous Operator (=):** *(E1 = E2)*
- •**Negation Operator (¬):** *(E1* <sup>∧</sup> <sup>¬</sup> Ε2 *)*
- • **Quantification (Any):** Any(n) E1, when n events of type E1 occurs
- **Aperiodic Operator (Ap):** *Ap(E2, E1, E3) ,* E2 Within E1 & E3
- •**Periodic Operator (Per):** Per(t, E1, E2), every t time-steps in between E1 and E2

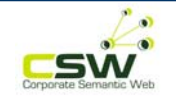

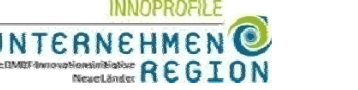

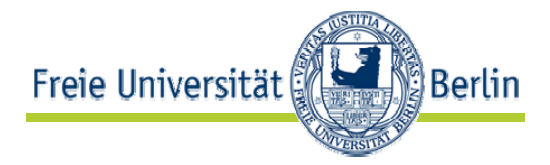

## *Event Query Rule*

{ [SPARQL Query] ,

**[Event Algebra Operation],** 

[SPARQL Query],

**[Event Algebra Operation],** 

[SPARQL Query],

} **[Sliding Window Operation]**

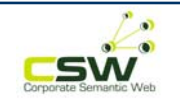

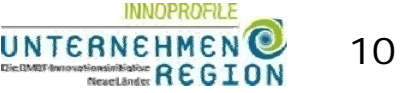

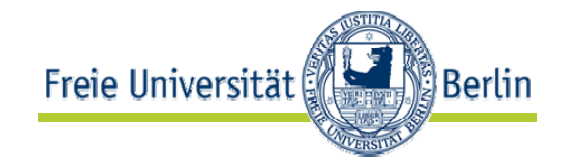

```
{ [ (e1 p:stockOf Company_X1),
(Company_X1 p:affiliates Company_Y1)
(Company_Y1 p:supplierOf <Metal>) ]
```
**; sequence %(or other event algebra Operations)**

```
[ (e2 p:stockOf Company_X2),
 (Company_X2 p:affiliates Company_Y2),
 (Company_Y2 p:hasResourcesDemand <Metal>)]
```
**; sequence %(or other event algebra Operations)**

[ (**e3** p:stockOf Company\_X3), (Company\_X3 *p:finance* **Company\_Y2**)] } {within 10 minutes}

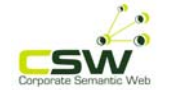

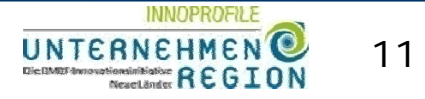

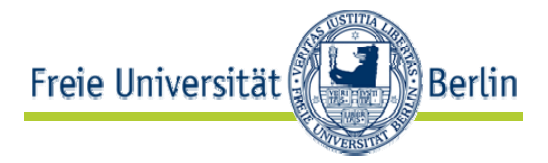

## • **Event Pattern Rule**

• *is a event detection rule without using any SPARQL query predicates. With this term we mean only the event detection part which includes event algebra operations.*

## • **Event sQuery Rule**

• *is a declarative rule which defines detection pattern for user-defined complex events and can include one or more SPARQL query predicates to query external KBs.*

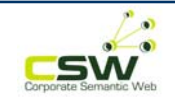

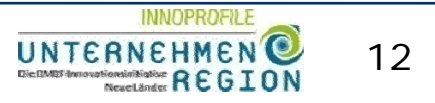

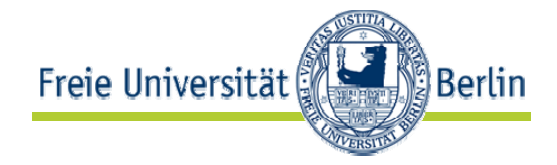

**sparql\_select(QueryString, QueryID, [SearchToken(ReplacementToken), ...] , SPARQL\_Endpoint).**

```
sparql_results(Id, Predicate, Object).
```
#### **Example:**

```
exampleSparqlEPAndReplacement(Predicate, Object, URL) :-
  QueryString ='
    SELECT ?p ?object 
    WHERE {
      $url ?p ?object . } ',
  sparql_select(QueryString, Id, [url(URL)], 
"http://dbpedia.org/sparql"),
  sparql_results(Id, Predicate, Object). 
:- solve(testSparqlEPAndReplacement(Predicate, Object, 
"<http://dbpedia.org/resource/Berlin>" )).
```
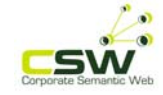

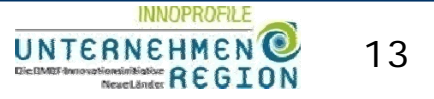

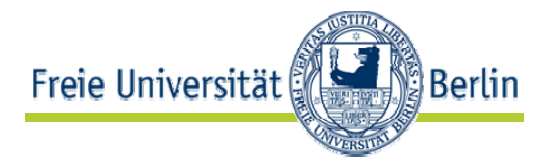

```
% Query Example Two - Companies in industry sector Computer Software who 
% have more than 10000 employees AND the last share price is more than 80 
% Complex Event Processing with Cached Query Results from the Knowledge Base 
:- eval(server()). 
 server() : -
   sparglrule(QueryID),
      rcvMult(XID, Protocol, Sender, event, {url->URL, lastprice->Lastprice}), 
        [testrule(QueryID, URL, Lastprice)] ,
      sendMsg(XID, Protocol, Sender, testrule, {url->URL, lastprice->Lastprice}).
testrule(QueryID, URL, Lastprice) :-
   sparql_results(QueryID, URL, CompanyEmployees),
   CompanyEmployees > 10000, 
   Lastprice > 80.
    println(["Complex event: ", URL, " ", Lastprice]).
sparqlrule(QueryID) :- Query = 'SELECT ?company ?employees 
                                     WHERE { 
                                     ?company DBPPROP: industry DBPEDIA: Computer_software .
                                      ?company dbpedia-owl:numberOfEmployees ?employees . }
sparql_select(Query, QueryID, [], 'http://dbpedia.org/sparql'), 
sparql_results(QueryID, URL, CompanyEmployees), println([URL]).
```
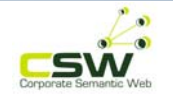

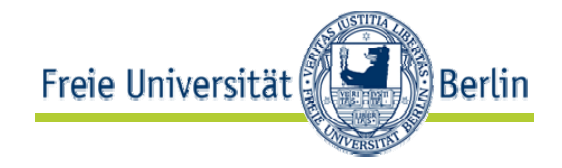

- • Classification of most relevant and interesting event query rules by using SPARQL predicates inside event query rule.
	- **Category – A:** Single SPARQL query inside the rule
	- **Category – B:** Several SPARQL queries are embedded in an event query rule and combined with event operations.
- •Not a complete categorization of all possible rules.

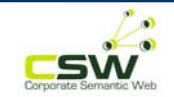

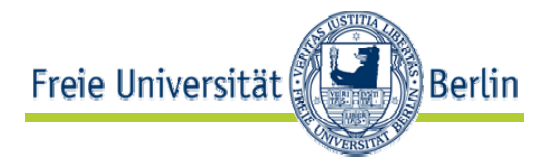

- • **Category – A**: Single SPARQL query inside the rule
	- **A1** :
		- **Simplest form** of sQuery
		- SPARQL query is **independent** from the event stream, and only about the resources in KB.
		- Complex event detection is defined on the results of the SPARQL query in **combination** with the event stream.
		- To **update results** from the KB, re-execute the SPARQL query on each event.

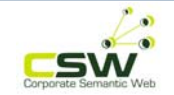

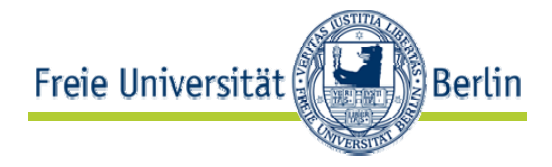

```
stream(CEvents) :-
      sResults = sparql_select(KB_id, SQuery),
      eProcessing(sResults, EStream, EQuery).
```

```
CEvents = Detected Complex Events 
EStream = Raw event stream
EQuery = Event pattern query
sResult = Result set of the SPARQL query
SQuery = SPARQL query part of event sQuery rule
KB_id = ID of the target KB 
sparq_select = Rule predicate used for querying the 
external KB
```
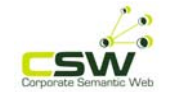

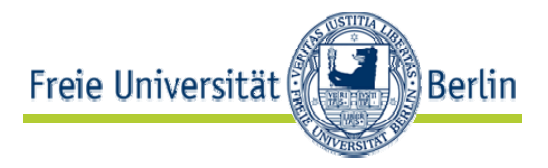

- • Category – A: Single SPARQL query inside the rule
	- **A2** :
		- A SPARQL query is **generated** and sent to the KB
		- Attribute/Values of an event instance are used to generate basic triple patterns of a SPARQL query.
		- Based on user definitions some of event instance tuples are selected and used to **generate** a single SPARQL Query.

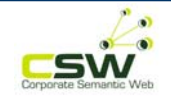

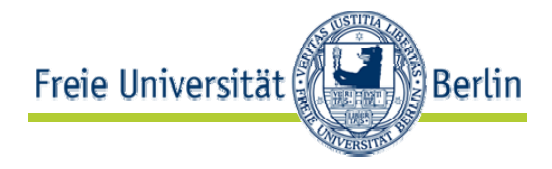

```
stream(CEvents) : 
−
ETuple = getSingelEvent(EStream, Udef),
SQuery = generateSPARQL(UQuery, ETuple),
SResults = sparql_select(KB_id , SPQuery),
eProcessing(SResults, EStream , EQuery).
```

```
CEvents = Detected Complex Events 
EStream = Raw event stream
EQuery = Event pattern query
SResult = Result set of the SPARQL query
SQuery = SPARQL query part of event sQuery rule
KB
_
id = ID of the target KB
UDef = Event type tuples defined by users 
ETuple = Event instance tuples defined by UDef
sparq
_select = Rule predicate used for querying the external KB
```
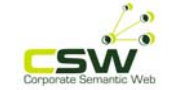

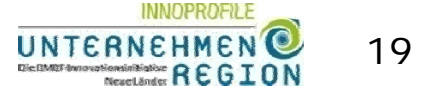

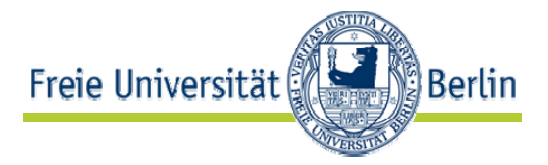

- • Category – A: Single SPARQL query inside the rule
	- **A3** :
		- Similar to the category A2, but the SPARQL query is **generated from multiple events**.
		- Within a **sliding window** from two or more event instances a single SPARQL query is generated.

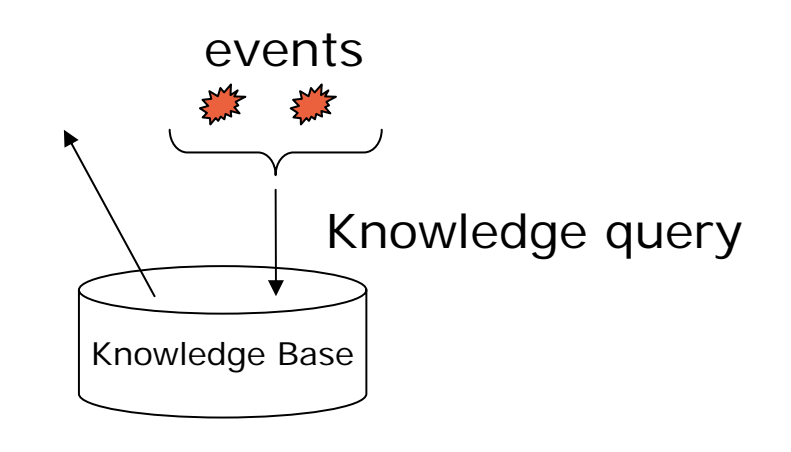

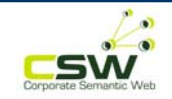

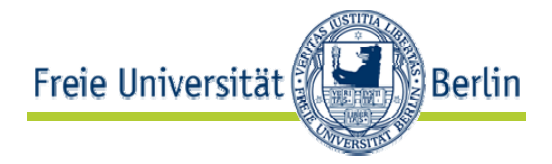

- • **Category – B**: Several SPARQL queries
	- Include **several SPARQLs**
	- **Several "Category A"** rules are combined together.
	- It is possible to **map between background knowledge and the relations of events** to each other.

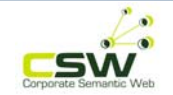

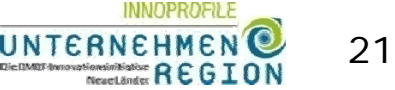

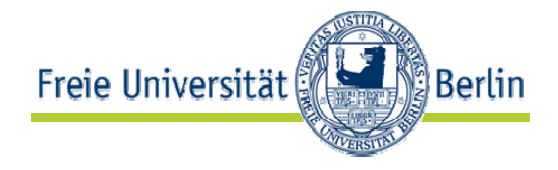

```
stream(CEvents) : 
−
 ETuples1 = getEvents(EStream, UDef1),
 ETuples2 = getEvents(EStream, UDef2),
```
*SQuery1 = generateSPARQL(UQuery, ETuples1), SQuery2 = generateSPARQL(UQuery, ETuples2),*

```
SResults1 = sparql_select(KB_id, SQuery1),
% execute between event operations 
 SResults2 = sparql_select(KB_id, SQuery2),
```
*eProcessing(SResults1, SResults2, EStream, EQuery).*

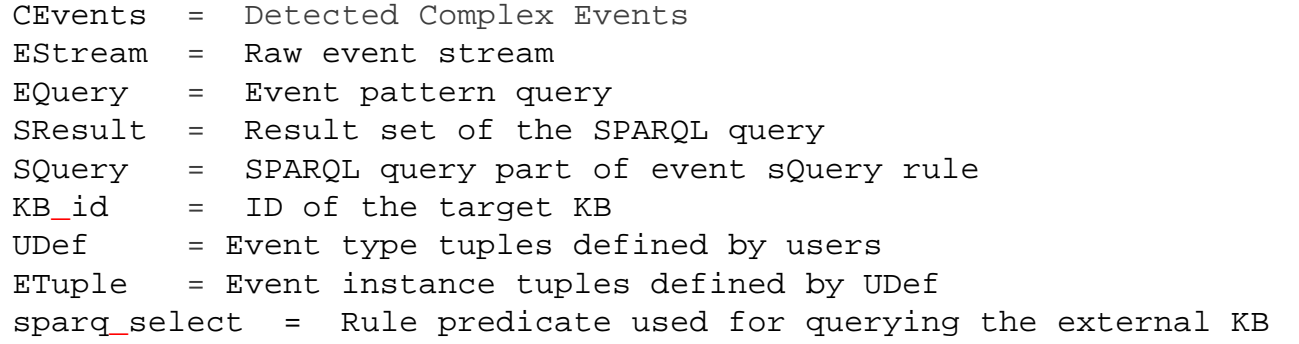

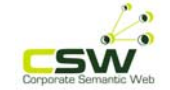

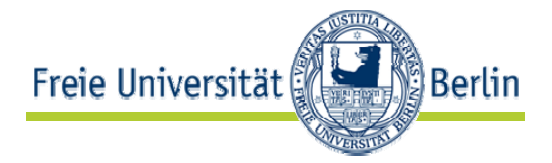

- SPARQL(s) are generated and executed in sequence.
- • Generated based on the results of the previous SPARQL query.
- Each SPARQL query can be generated from event instances included in a sliding window.
- Waiting for events and then execute SPARQL queries
- SPARQL results are used for event processing or for generation of a following SPARQL query

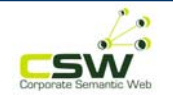

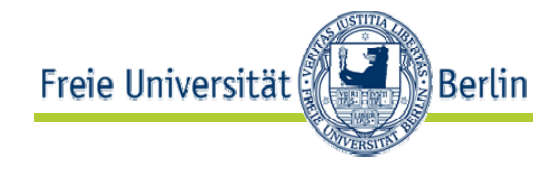

```
stream(cEvents):-
 ETuples1 = getEvents(EStream, UDef1),
 SQuery1 = generateSPARQL(UQuery,ETuples1),
 SResults1 = sparql_select(KB_id,SQuery1),
```

```
% Wait until CEvents1 is happened!
CEvents1= eProcessing(SResults1, EStream, EQuery),
```

```
ETuples2 = getEvents(EStream, UDef2),
SQuery2 = generateSPARQL(UQuery, ETuples2, CEvents1),
SResults2 = sparql_select(KB_id, SQuery2),
```
*eProcessing(SResults2,CEvents2, Estream, EQuery).*

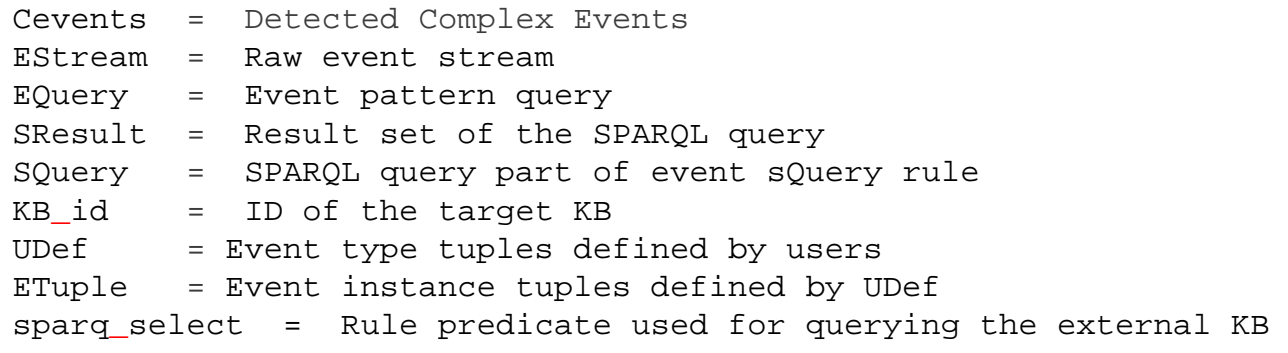

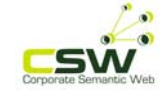

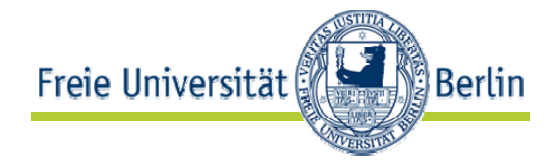

# Event Processing Approaches

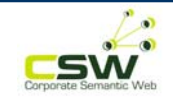

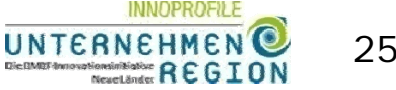

25

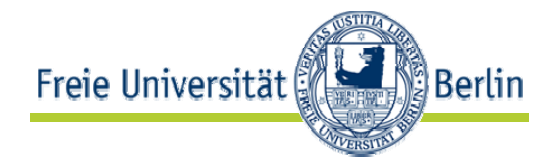

- 1) Polling the Knowledge Base
- 2) **Knowledge Query First (KQF)**
- **3) Plan-Based Processing**
- **4)** Semantic Enrichment of Event Stream (SEES)
- **5) Event Query Pre-Processing (EQPP)**

Complementary approaches

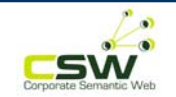

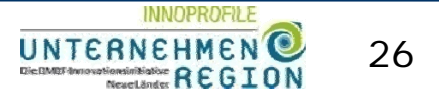

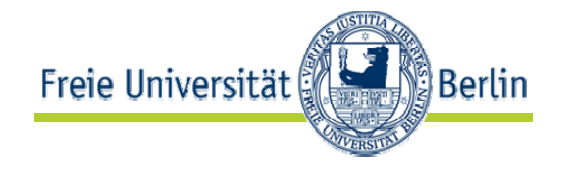

- Processing of an event query based on an **optimal plan** for its sub-queries to avoid any **unnecessary costs or losses of time.**
- The **SPARQL queries are combined in AND, OR, SEQ** or similar event operations and the whole query should be evaluated in **a sliding window**.
- SPARQL queries can be executed in a sequence one after another or in a parallel setting.
- A **Optimal plan** can be found for the execution of the single SPARQL queries.

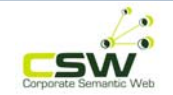

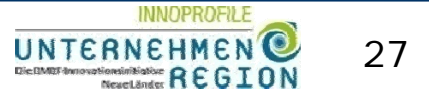

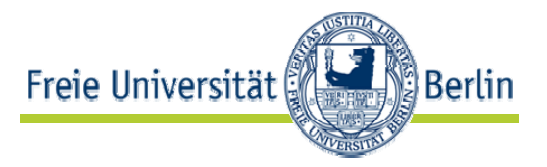

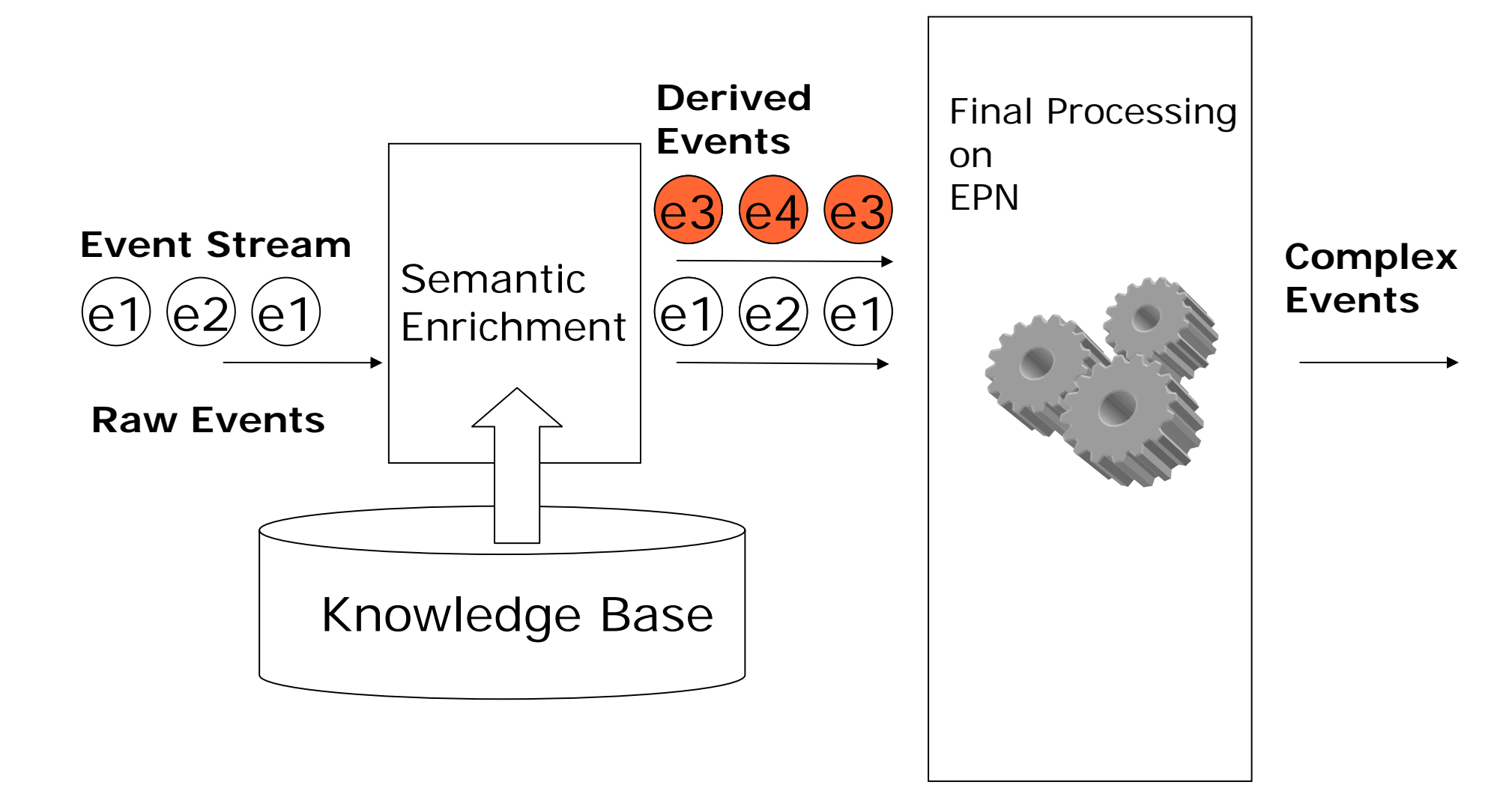

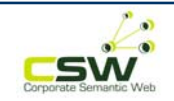

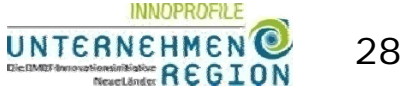

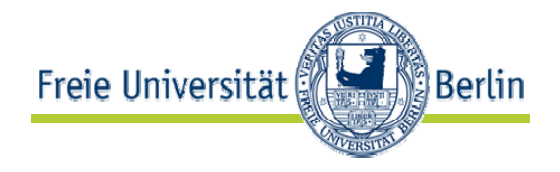

- The **complex** *query* is pre-processed and rewritten in several **simple queries**.
- **Simple query** is a query which can be processed **without** the external KB
- New *simple queries* can be *generated using the knowledge base.*

#### *Q KB → q1 , q2 , q3, q4, ...*

- Simple queries can be in conjunction and disjunction
- Queries are processed by several Event Processing Agents
- Results are jointed together by EPAs

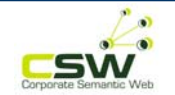

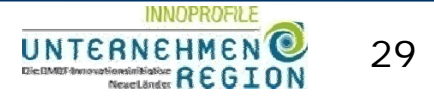

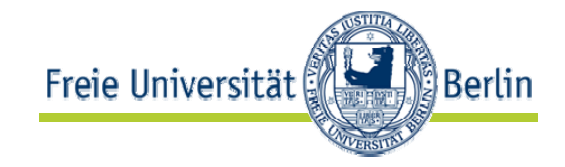

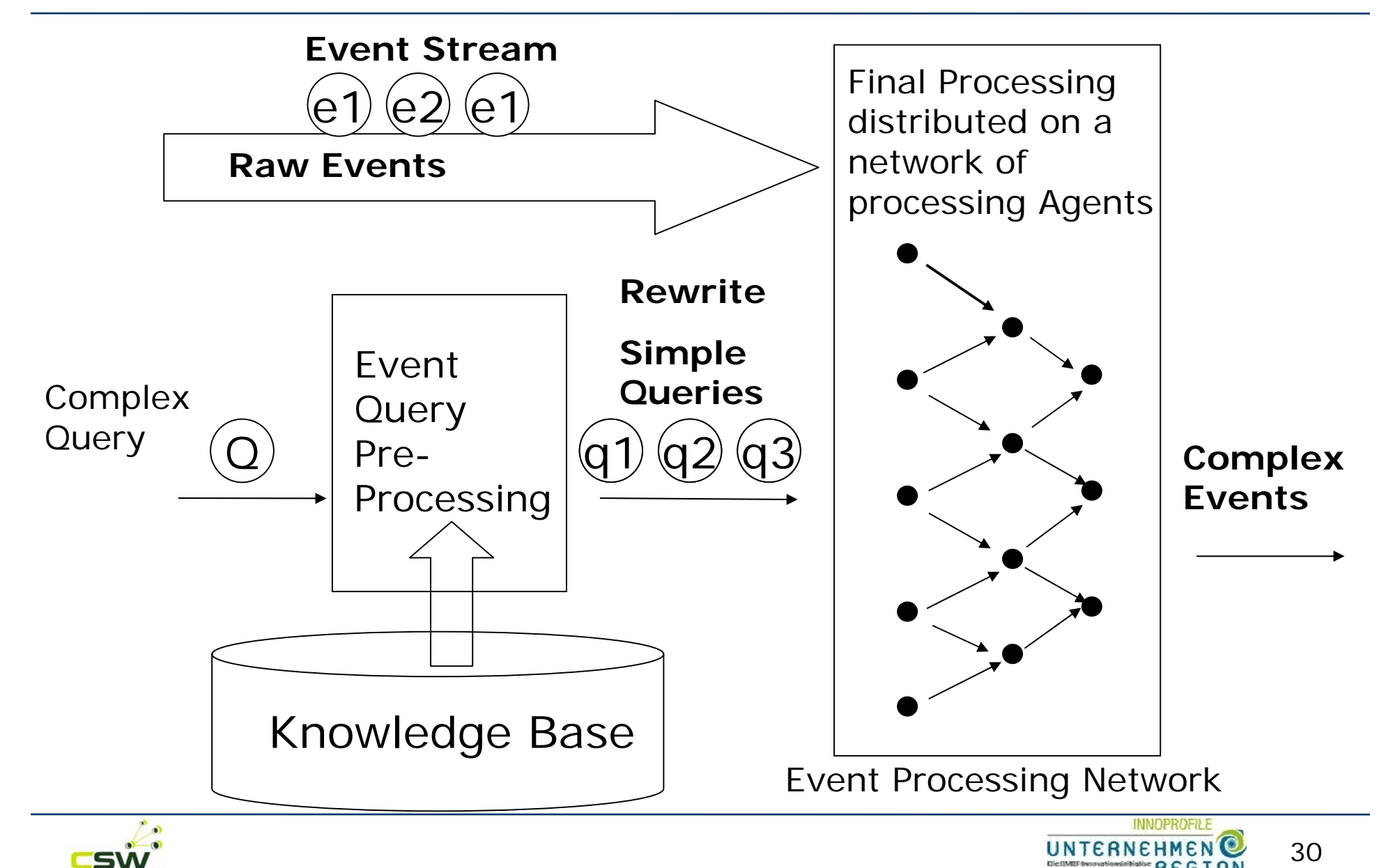

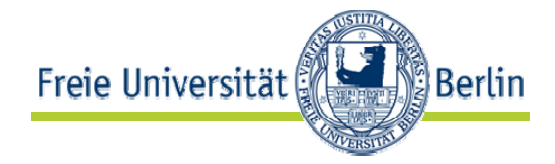

# Experiments

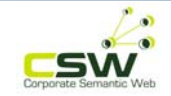

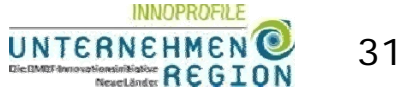

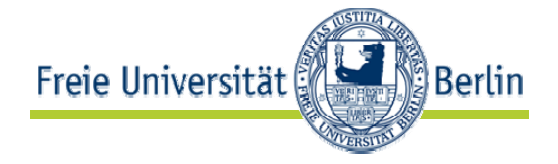

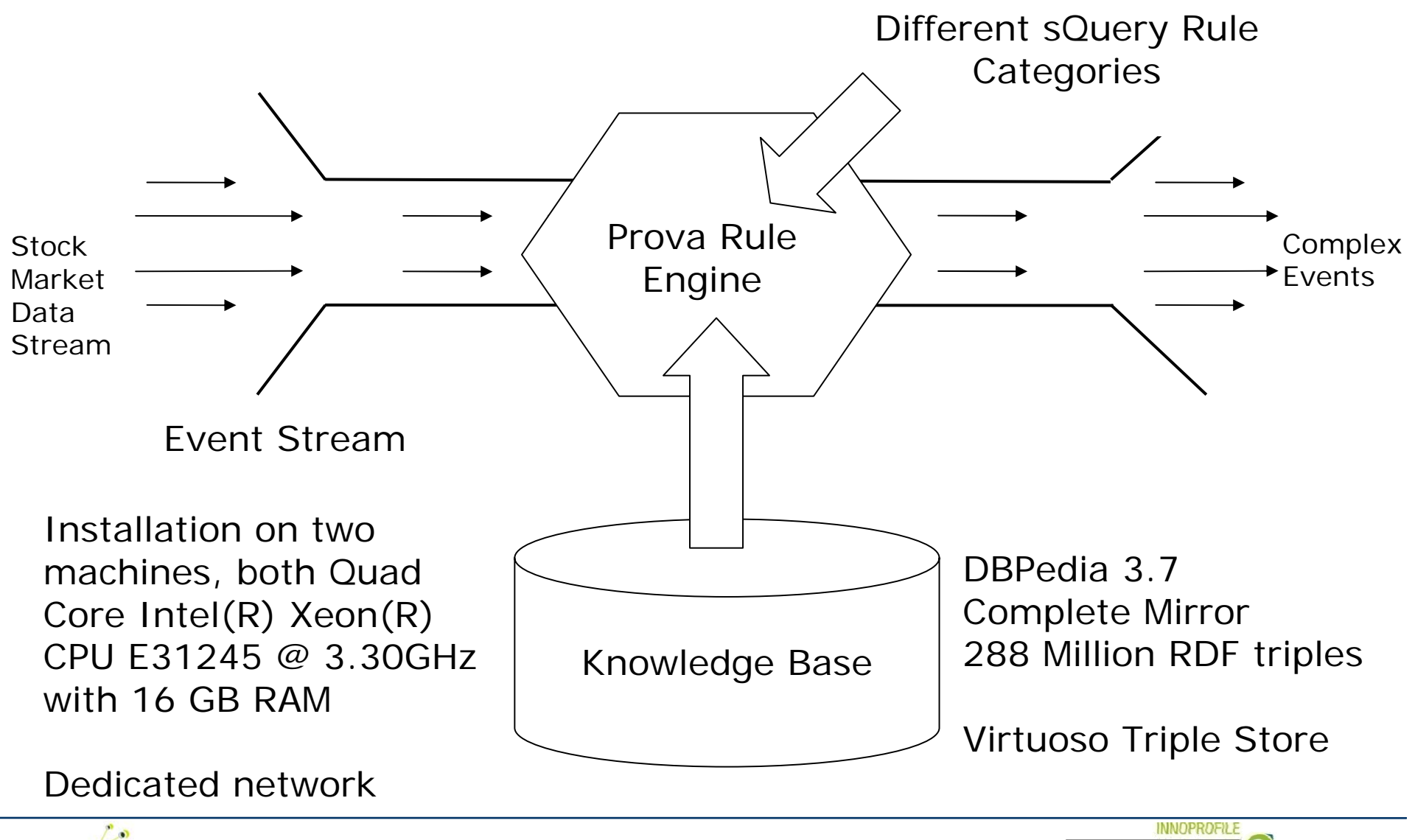

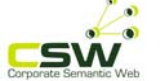

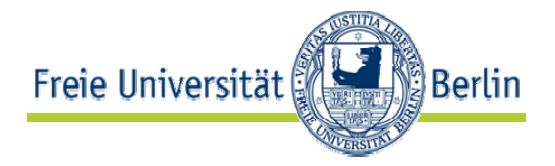

- • Highest throughput for simple event processing without KB is between **450000 - 500000 events/s**
- Each SPARQL query has between **1ms - 100ms response time**
- Performance of polling approach (generating of SPARQL query and execution on each event) is about **2200 events/s** depending on SPARQL Query

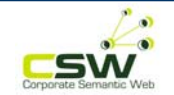

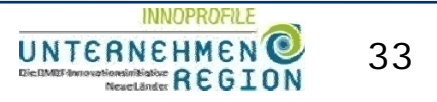

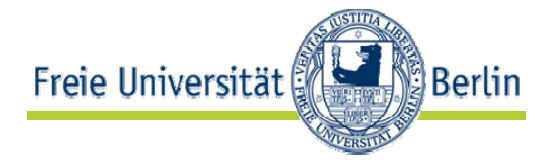

#### **Experimental Performance Results on Different sQuery Rule Categories**

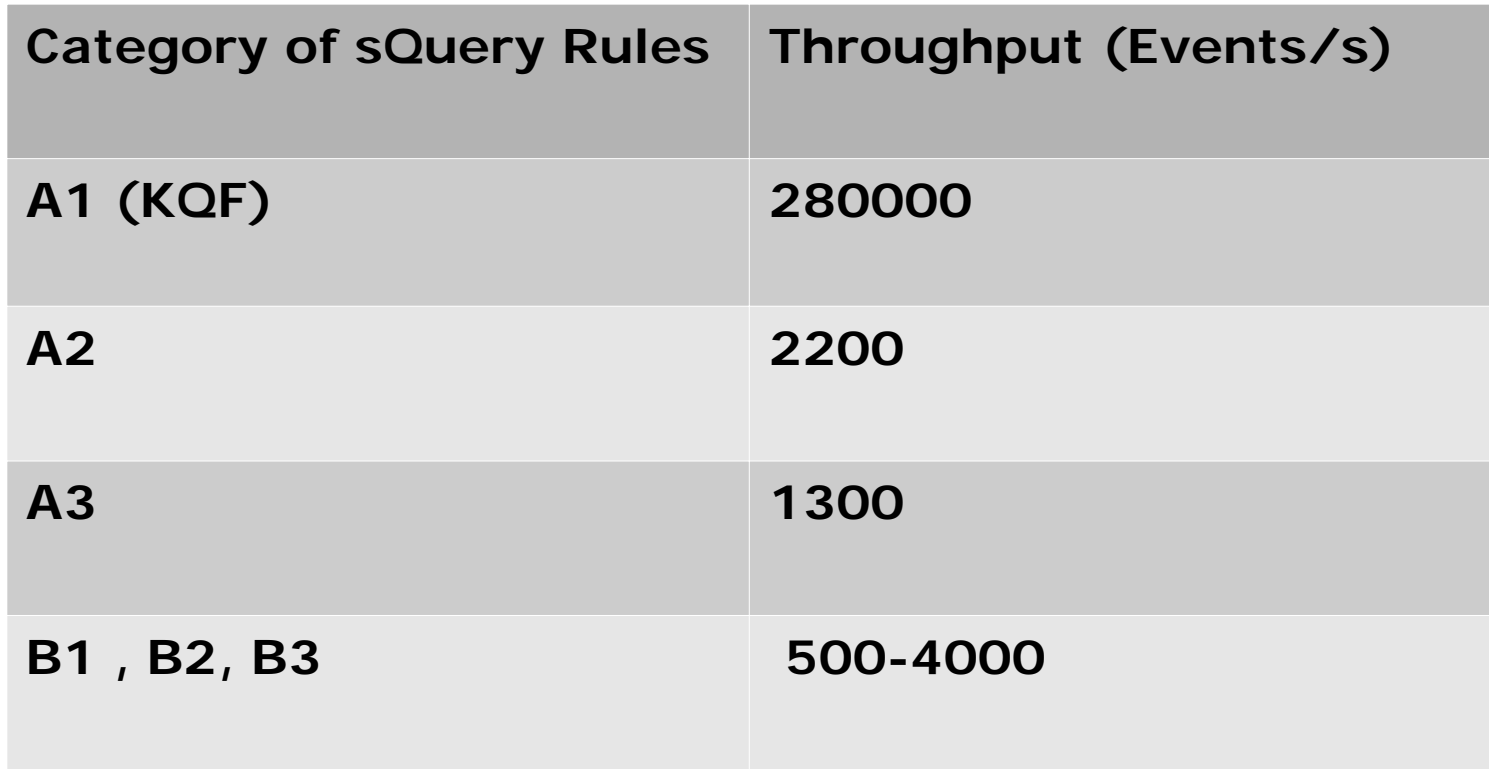

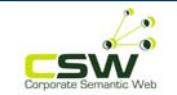

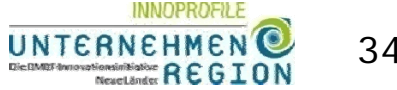

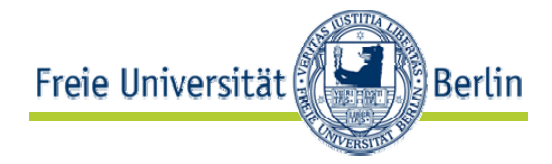

## **Experiments**

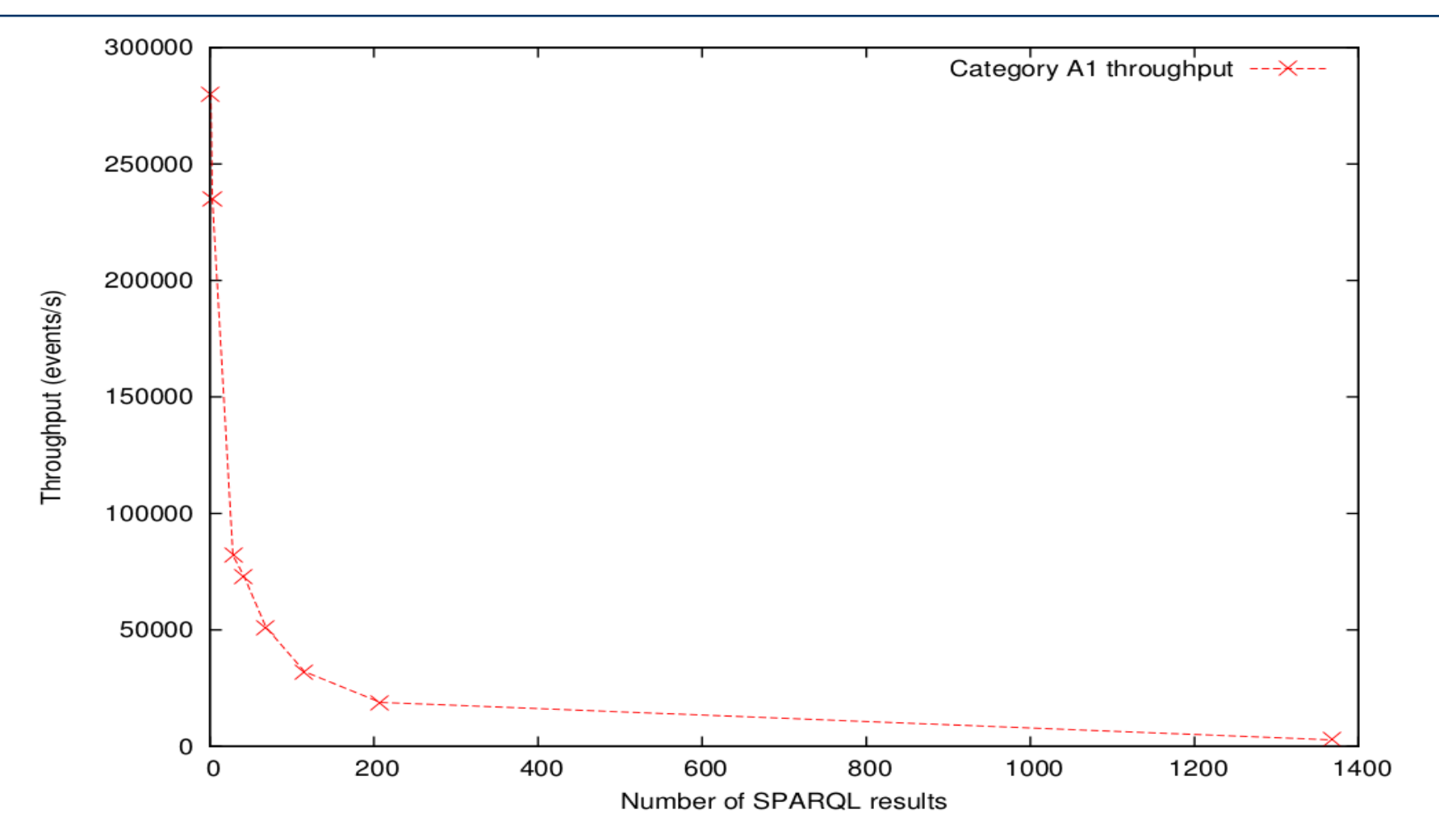

**Throughput in Relation to Number of SPARQL Query Results in Cache**

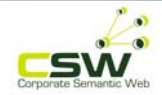

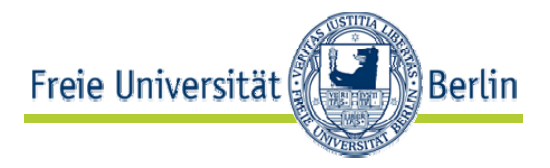

#### •**Improvement of PBP**

- • A category B2 event query including two SPARQL queries, **Q1 and Q2**, connected with an AND operator
- **Q1** has an execution time of **5ms** while **Q2** takes **700ms**
- **Plan1:** Execute the query **Q2 first**
	- Total performance of the query execution → 55 events/sec
- **Plan2:** Execute the query **Q1 first**
	- Total performance of the query execution → **600 events/s**

#### •**Improvement of EQPP**

- A B1 query with execution throughput of about **1000 events/s**
- • Manually rewritten the B1 query in two A1 Queries with the total execution performance of **230000 events/s**

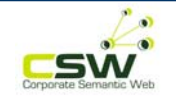

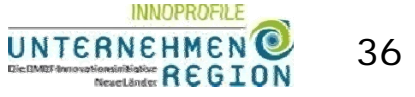

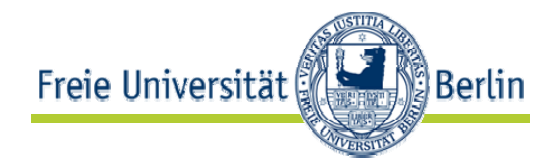

- Approach for fusion of background knowledge with event stream
- **Different categories** of event query rules which use special predicates for importing data from KBs.
- **Different processing approaches** are proposed

Outlook:

- Details of event query preprocessing algorithm
- Details of plan-based approach and specification of heuristics which can be used for selection

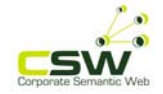

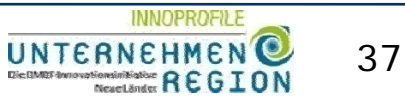

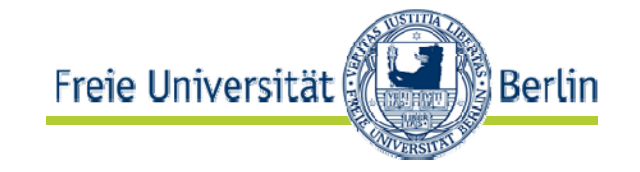

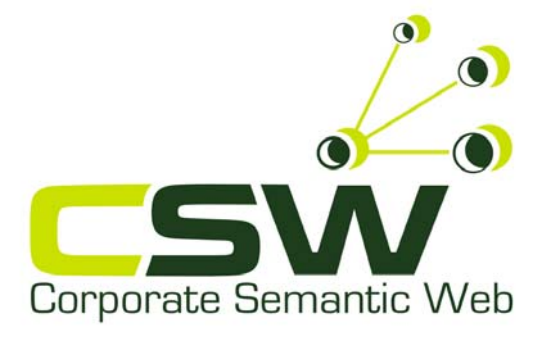

## **Thank you!**

http://www.corporate-semantic-web.de

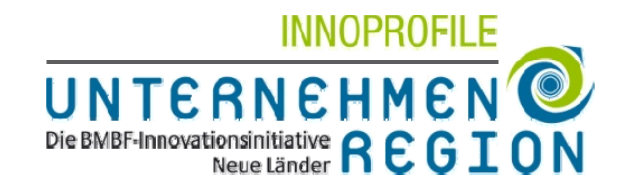

**AG Corporate Semantic Web** Freie Universität Berlinhttp://www.inf.fu-berlin.de/groups/ag-csw/

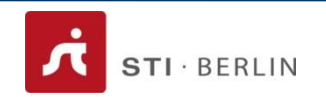

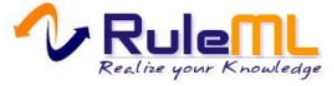

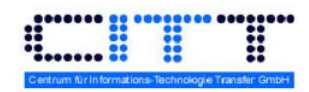